#### **The [InDesignSecrets](http://indesignsecrets.com) Guide to Special Characters in Adobe InDesign®**

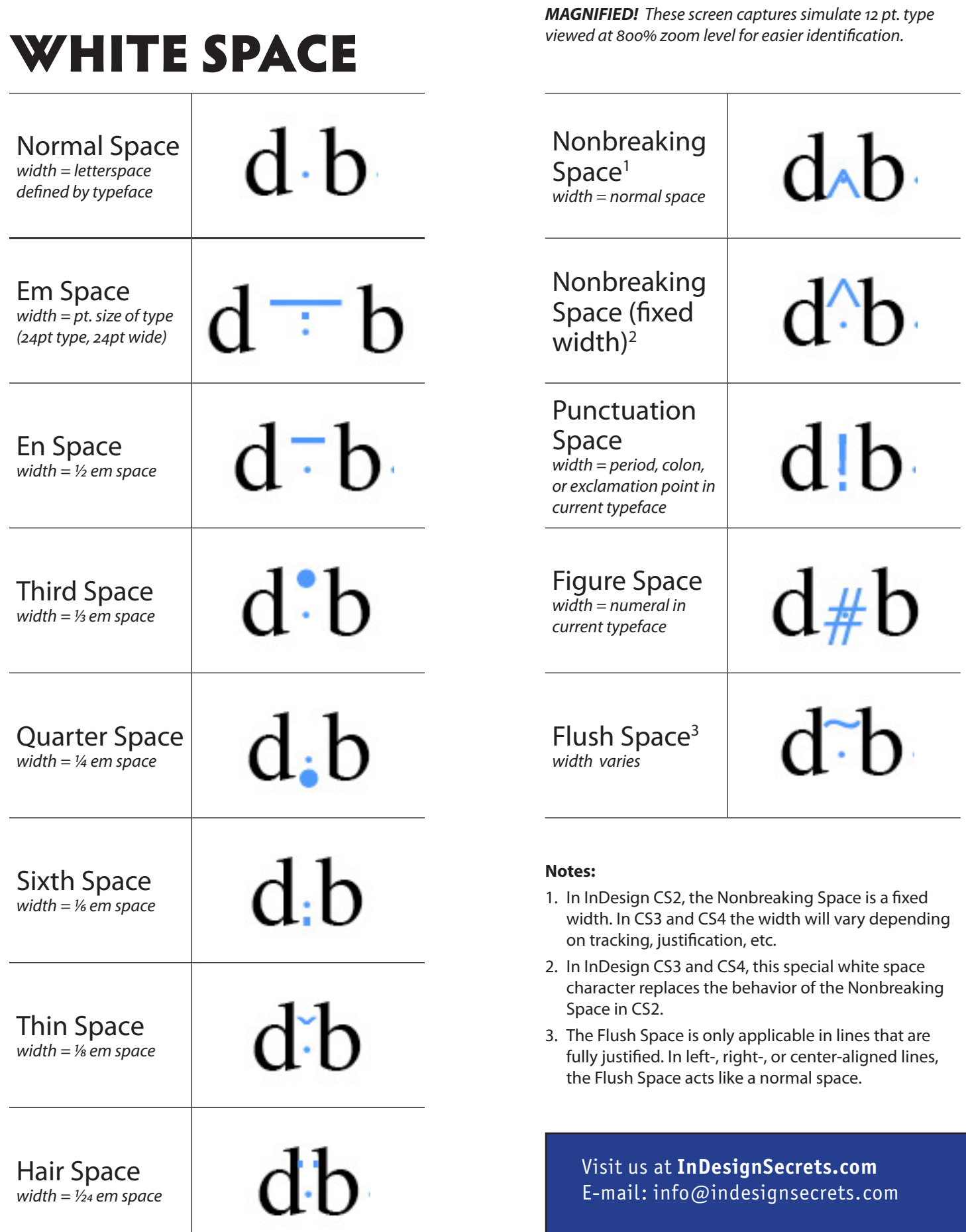

©2008 Publishing Secrets, Inc.

## HYPHENS

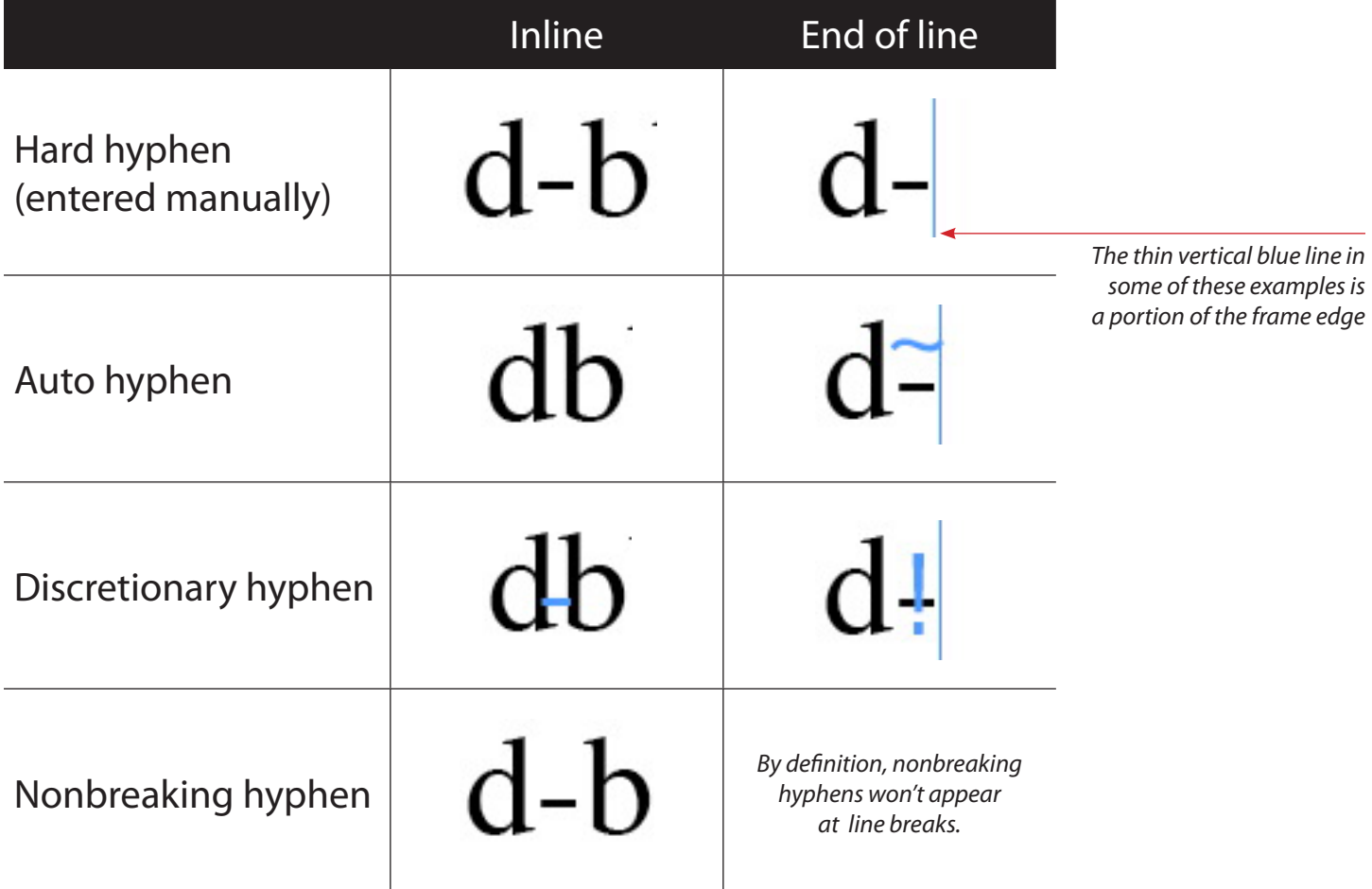

## LINE BREAKS

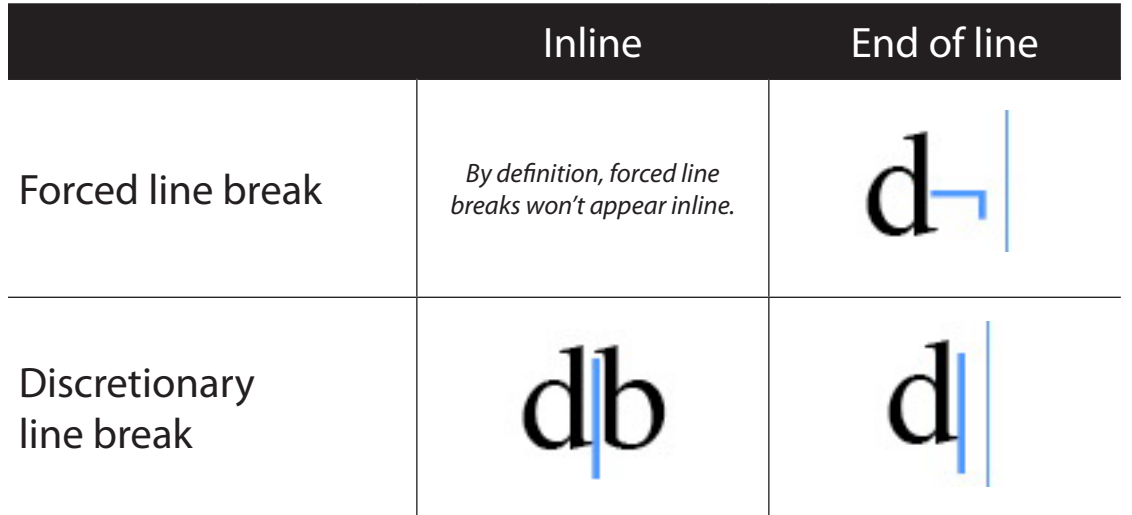

## TEXT FLOW BREAKS

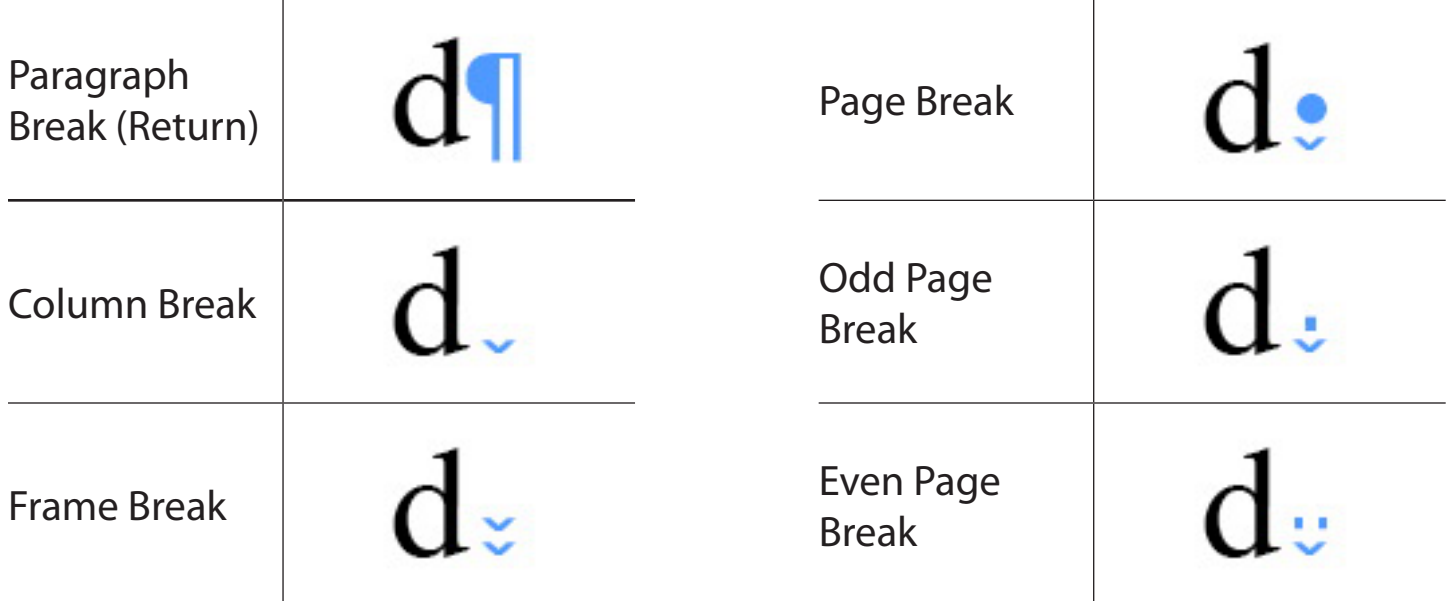

# OTHER SPECIALS

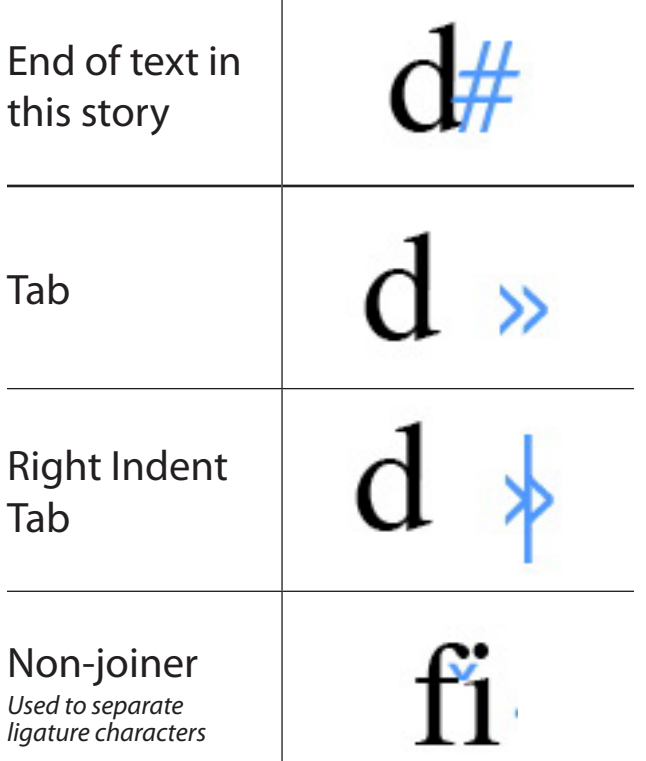

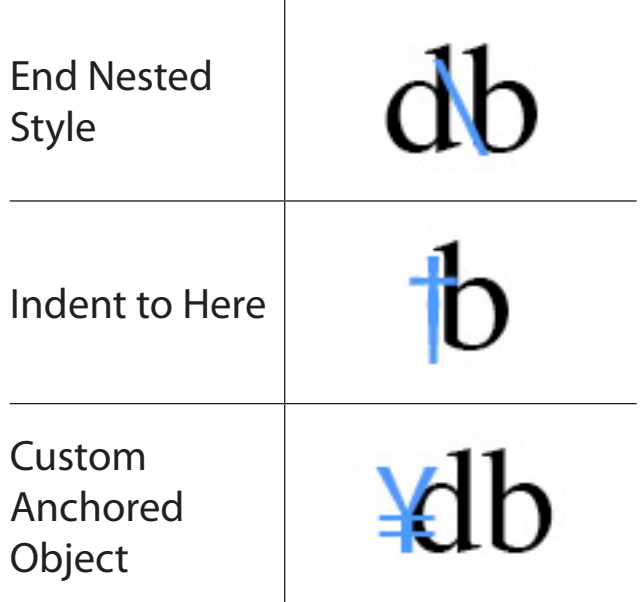

## MARKERS

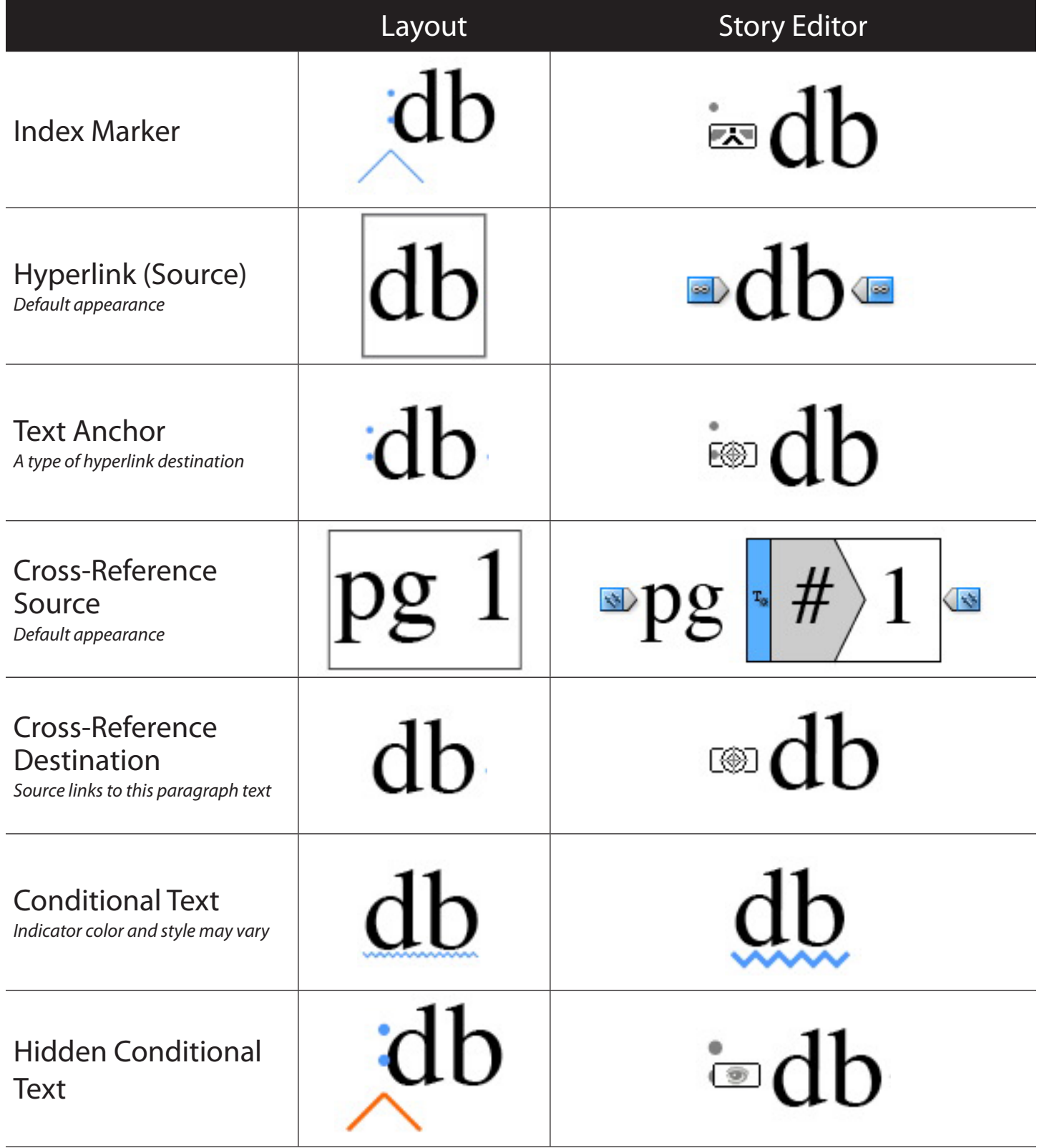

#### MARKERS continued

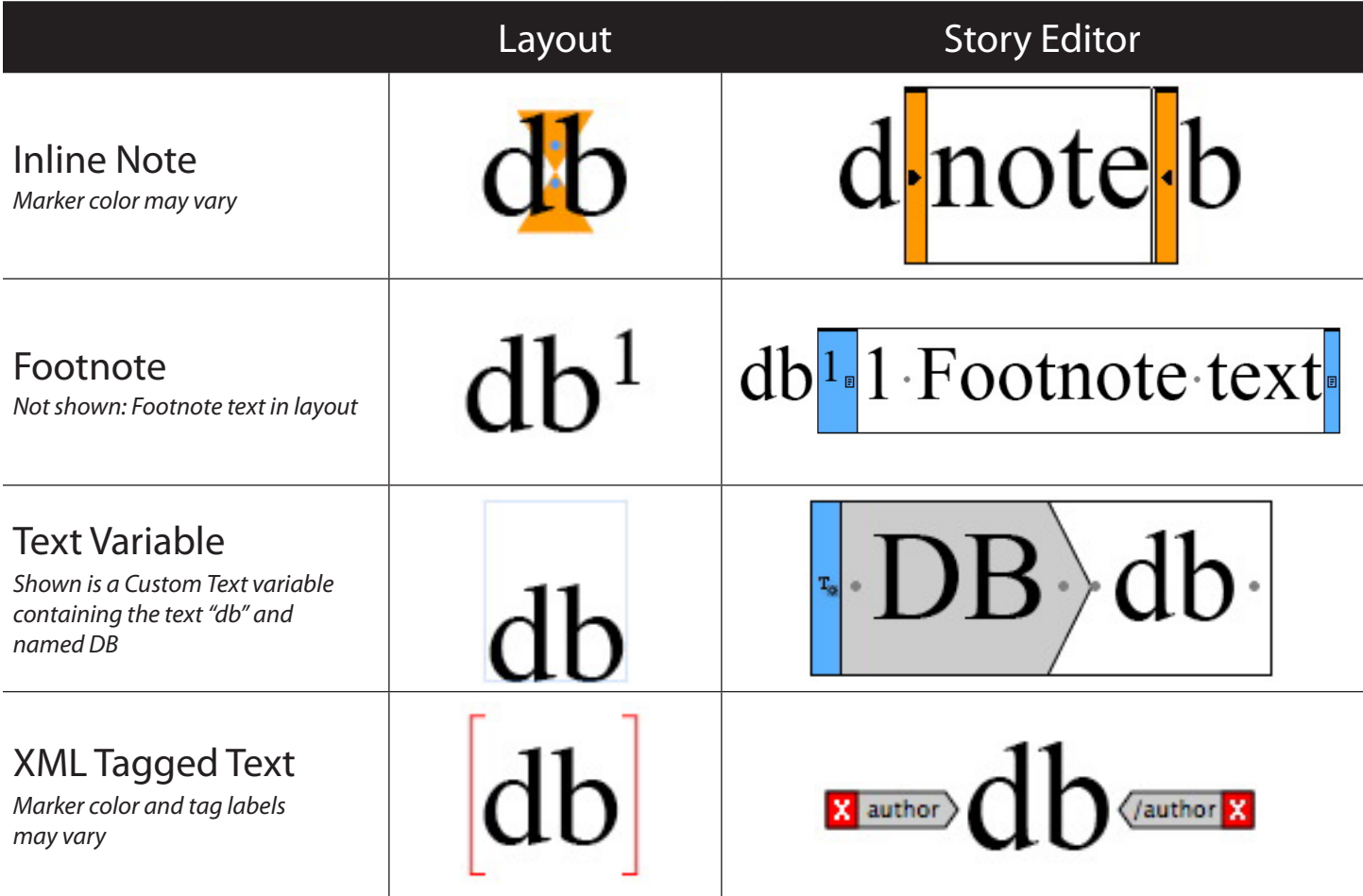

*Note: Some of the special characters shown in this guide are for features found only in InDesign CS3 and/or CS4.*

#### **Also available from [InDesignSecrets.com](http://indesignsecrets.com)**

#### Guide to OpenType Fractions **InDesign Keyboard Shortcuts**

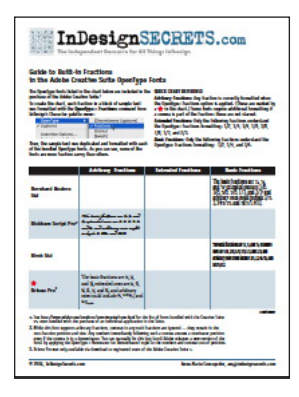

Which of the free OpenType fonts that are installed with Adobe InDesign have an "intelligent fractions" feature? See for yourself in this handy 4-page PDF.

**Cost:** Free

**Get it:** *http://indesignsecrets.com/ [download-our-guide-to-opentype](http://indesignsecrets.com/download-our-guide-to-opentype-fractions.php)fractions.php*

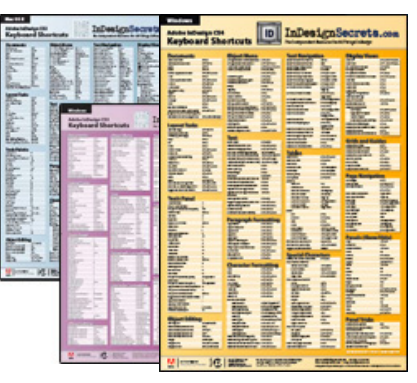

All of InDesign's keyboard shortcuts (many of which don't appear in the menus) are sorted into logical groupings in our 18" by 26" full-color posters. Available for CS2, CS3, and CS4.

#### **Cost:** \$15.00

**Get it:** *http://indesignsecrets. [com/indesign-poster-details/](http://indesignsecrets.com/indesign-poster-details/)*